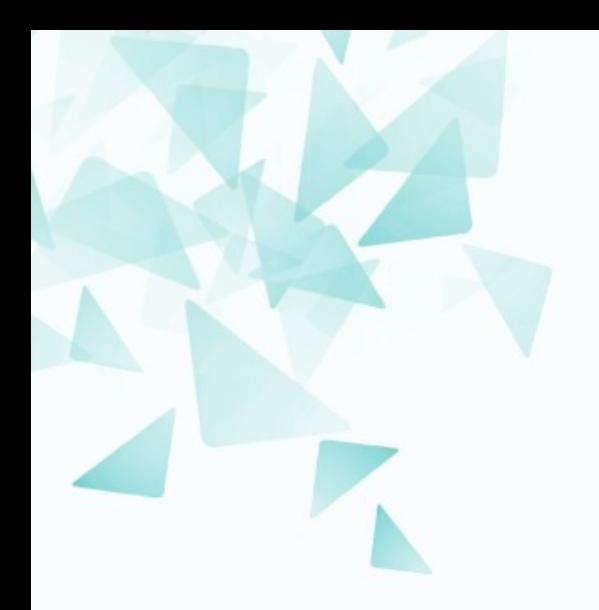

**MCZA017-13 Processamento de Linguagem Natural**

## **Reconhecimento de entidades nomeadas**

Prof. Jesús P. Mena-Chalco [jesus.mena@ufabc.edu.br](mailto:jesus.mena@ufabc.edu.br)

2Q-2019

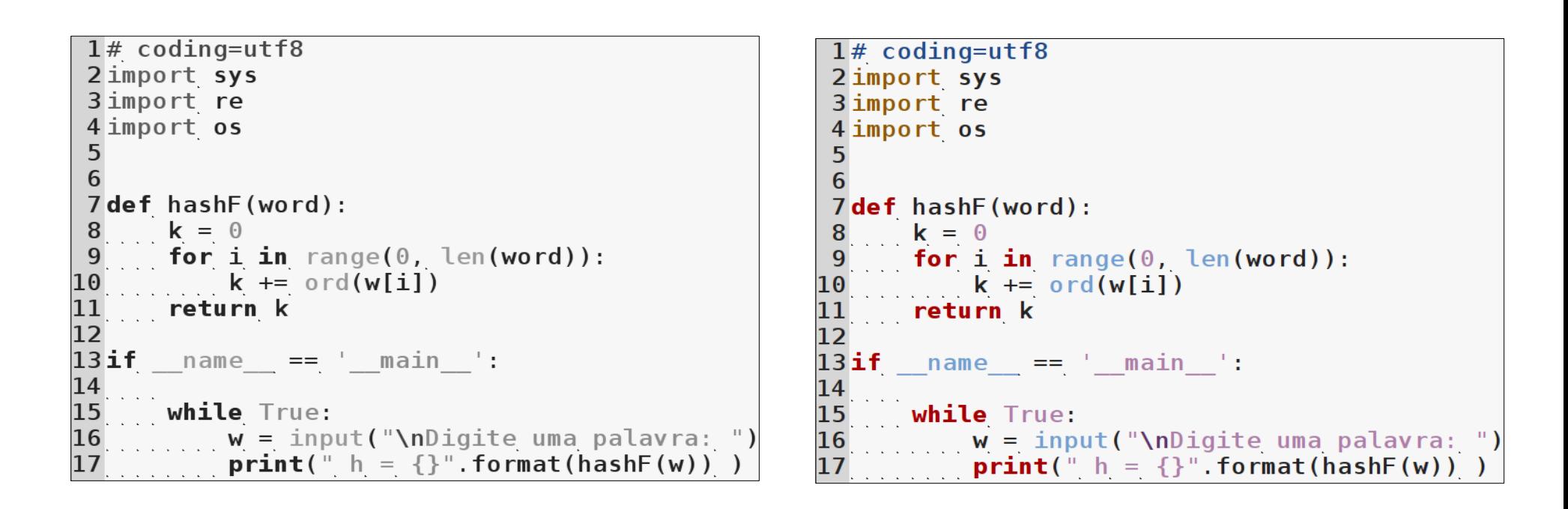

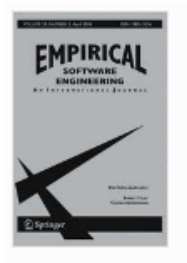

#### **Empirical Software Engineering**

 $-pp 1-34$  | Cite as

### Does syntax highlighting help programming novices?

Authors **Authors and affiliations** 

Christoph Hannebauer <br>  $\boxed{\smile}$ , Marc Hesenius, Volker Gruhn

Article First Online: 28 February 2018

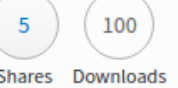

#### Abstract

Program comprehension is an important skill for programmers – extending and debugging existing source code is part of the daily routine. Syntax highlighting is one of the most common tools used to support developers in understanding algorithms. However, most research in this area originates from a time when programmers used a completely different tool chain. We examined the influence of syntax highlighting on novices' ability to comprehend source code. Additional analyses cover the influence of task type and programming experience on the code comprehension ability itself and its relation to syntax highlighting. We conducted a controlled experiment with 390 undergraduate students in an introductory Java programming course. We measured the correctness with which they solved small coding tasks. Each test subject received some tasks with syntax highlighting and some without. The data provided no evidence that syntax highlighting improves novices' ability to comprehend source code. There are very few similar experiments and it is unclear as of yet which factors impact the effectiveness of syntax highlighting. One major limitation may be the types of tasks chosen for this experiment. The results suggest that syntax highlighting squanders a feedback channel from the IDE to the programmer that can be used more effectively.

Daniel Jurafsky & James H. Martin.

**Speech and language processing:** An introduction to natural language processing, computational linguistics, and speech recognition**.** Pearson/Prentice Hall.

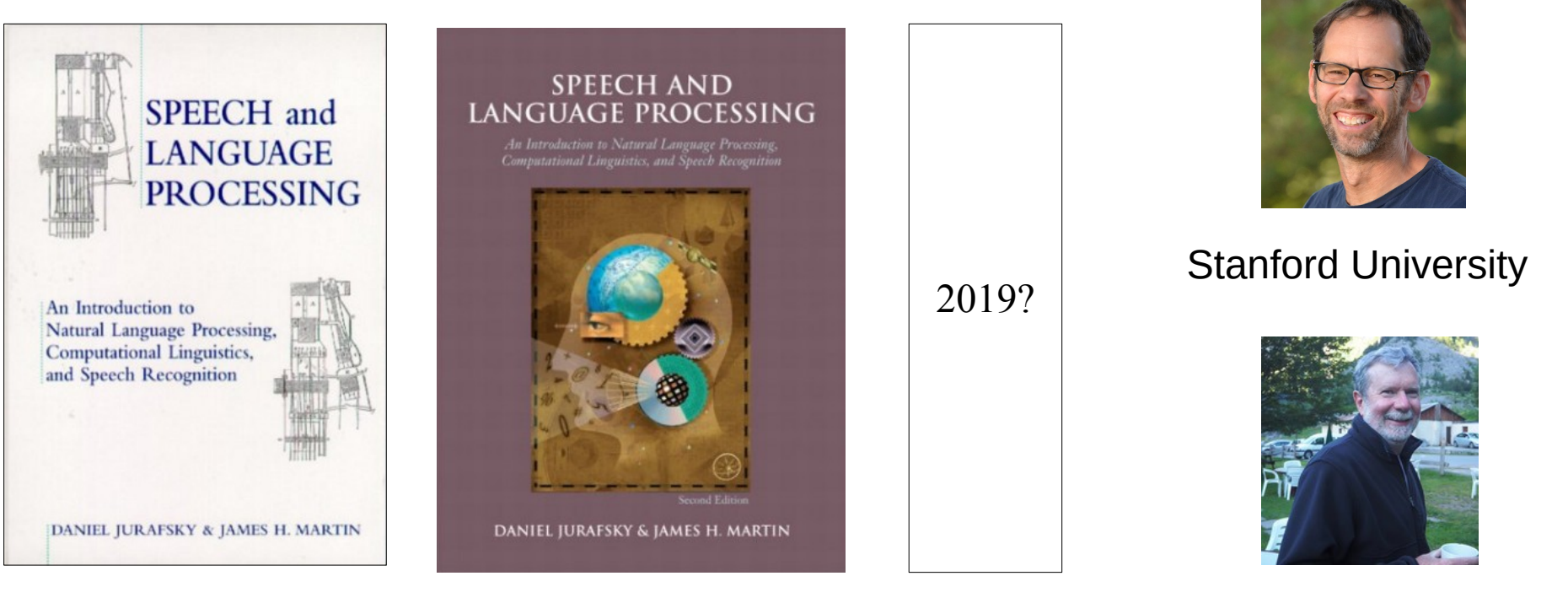

2000 2009

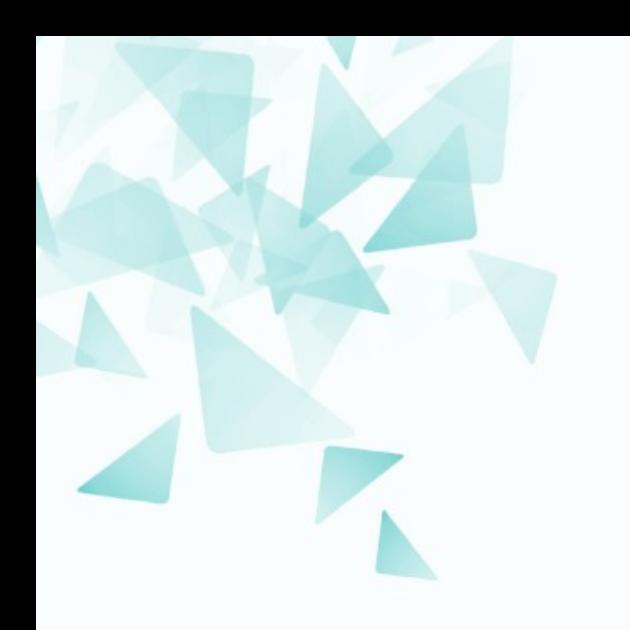

## **Extração de informação**

Os sistemas de extração de informação permitem:

- Transformar os dados **não estruturados** (incorporados em textos) em **dados estruturados**.
- **Encontrar** partes relevantes do texto.
- **Obter informação** de trechos de texto.
- **Produzir uma representação estruturada** de informação relevante.

### Objetivos:

- Organizar informação que seja útil para as pessoas.
- Colocar informações de forma clara que sejam úteis para inferencias realizadas por algoritmos computacionais.

## **Information retrieval**

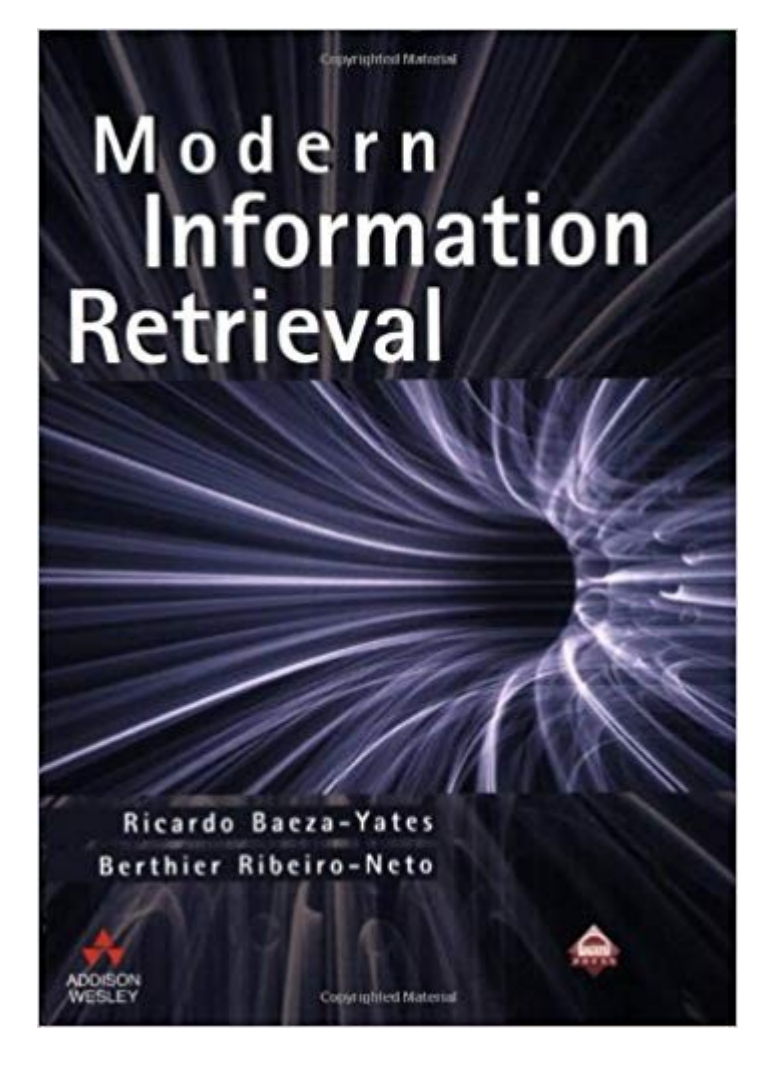

## Modern **Information Retrieval**

the concepts and technology behind search Second editor

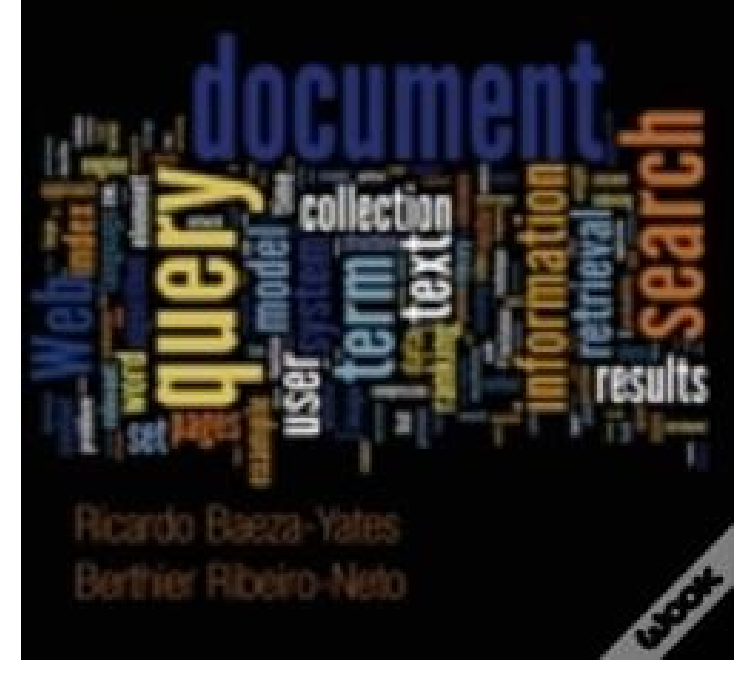

1999 2010

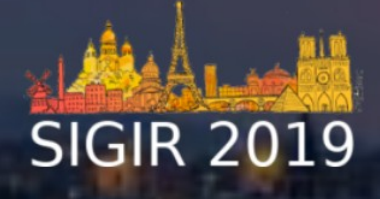

### **SIGIR 2019**

42nd International ACM SIGIR Conference on Research and Development in Information Retrieval **July 21-25, 2019 (Paris, France)** 

The 42nd International ACM SIGIR Conference on Research and Development in Information Retrieval will take place on July 21-25, 2019 in Paris. The conference is backed up by the French Association for Information Retrieval and Applications ( $Z'$ ARIA) which organizes the yearly IR French CORIA conference

L'SIGIR is the premier international forum for the presentation of new research results and for the demonstration of new systems and techniques in information retrieval. The conference consists of five days of full papers, short papers, demonstrations, tutorials and **E'**workshops focused on research and development in the area of information retrieval, as well as an industry track and social events.

Please check this website for regular updates, and don't forget to follow us on Twitter: **E'**Follow @sigir2019

#### Tweets by @sigir2019 ACM SIGIR 2019 @sigir2019 New streaming links (for the remaining of the conference) Gaston Berger room youtube.com/watch?  $v=2$ HoiJn... Louis Armand Ouest youtube.com/watch?  $v = z$ TRxVf... Louis Armand Est youtube.com/watch?  $v=LzEdmZ...$

Auditorium youtube.com/watch?v=guMlx9...

### **Generic Intent Representation in Web Search**

Hongfei Zhang, Xia Song, Chenyan Xiong, Corby Rosset, Paul Bennett, Nick Craswell and Saurabh Tiwary Generic Intent Encoding | Query Embedding | User Intent Understanding

### **Harvesting Drug Effectiveness from Social Media**

Zi Chai, Xiaojun Wan, Zhao Zhang and Minjie Li Drug effectiveness discovery | Relation extraction | Social media mining | Graph-based Information Transfers Over Time

#### Hate Speech Detection is Not as Easy as You May Think: A Closer Look at Model Validation

#### Aymé Arango, Jorge Perez and Barbara Poblete

hate speech detection | hate speech classification | experimental validation | benchmark datasets | deep learning | social media

#### **Health Cards for Consumer Health Search**

Jimmy Jimmy, Guido Zuccon, Bevan Koopman and Gianluca Demartini Health cards | Consumer health search | User study

### **Hierarchical Matching Network for Crime Classification**

Pengfei Wang, Yu Fan, Yongfeng Zhang, Shuzi Niu, Ze Yang and Jiafeng Guo Hierarchical multi-label classification | Crime Classification | Hierarchical Matching Network

### Hot Topic-Aware Retweet Prediction with Masked Self-attentive Model

Renfeng Ma, Qi Zhang, Xiangkun Hu, Xuanjing Huang and Yu-Gang Jiang Retweet prediction | Hot topics | Social Medias

Vários sistemas atuais permitem identificar regiões textuais de interese para o usuário.

**Email:** identificar uma data para associar com a agenda.

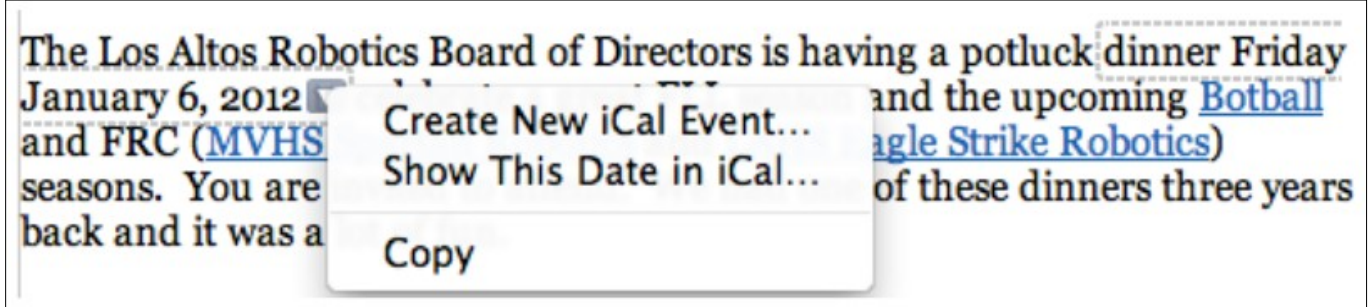

Apple

Frequentemente são utilizadas expressões regulares ou lista de nomes.

### **Exemplos**

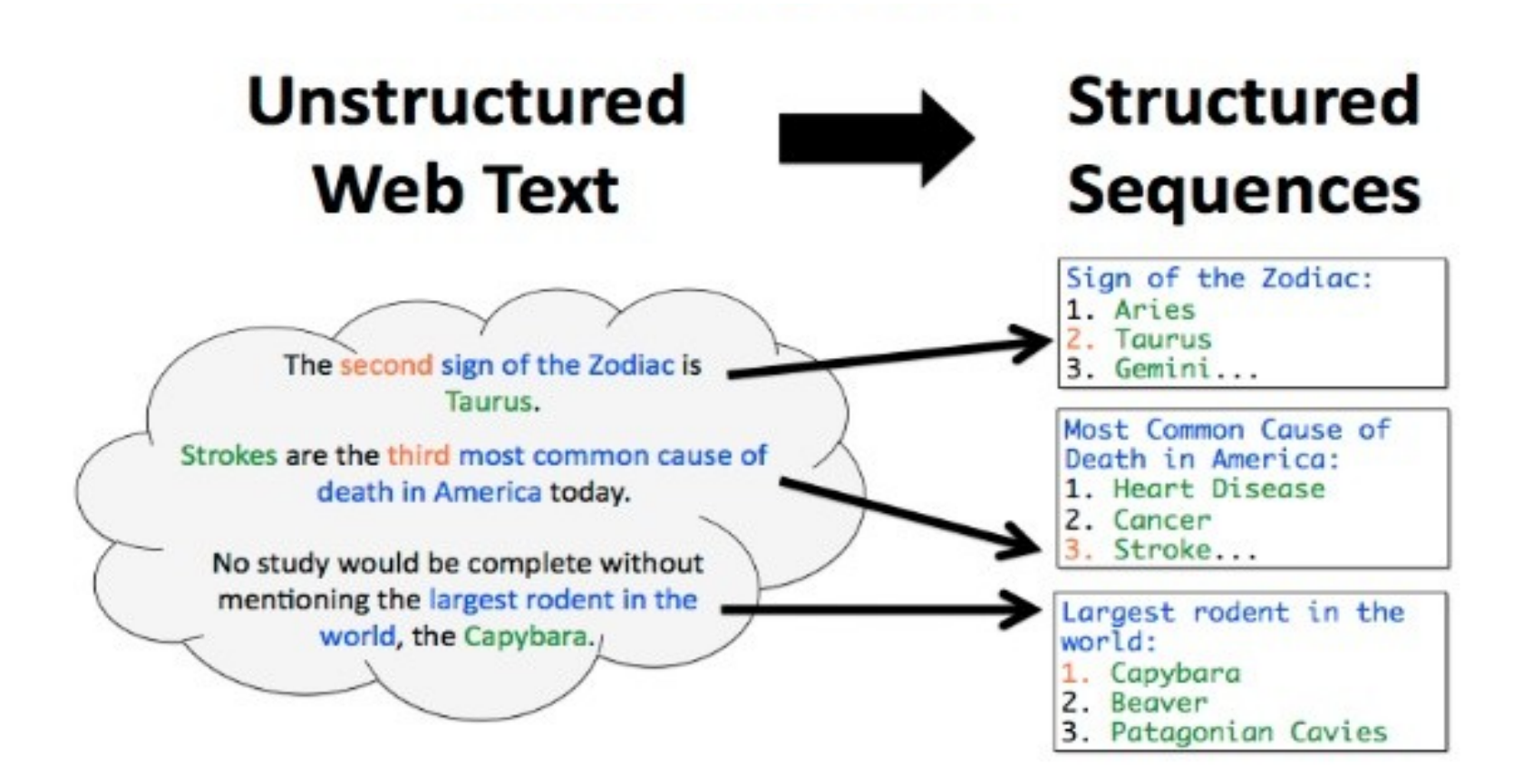

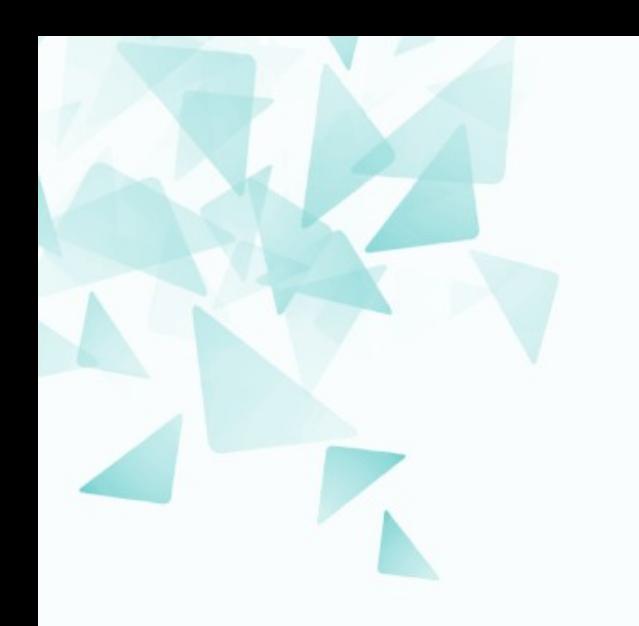

## **Reconhecimento de Entidades nomeadas NER – Named Entity Recognition**

Um reconhecedor permite **identificar** e **classificar** as EN em um texto escrito em linguagem natural.

Identificação

Classificação

The decision by the independent MP Andrew Wilkie to withdraw his support for the minority Labor government sounded dramatic but it should not further threaten its stability. When, after the 2010 election, Wilkie, Rob Oakeshott, Tony Windsor and the Greens agreed to support Labor, they gave just two guarantees: confidence and supply.

The decision by the independent MP Andrew Wilkie to withdraw his support for the minority Labor government sounded dramatic but it should not further threaten its stability. When, after the 2010 election, Wilkie, Rob Oakeshott, Tony Windsor and the Greens agreed to support Labor, they gave just two guarantees: confidence and supply.

Person Date Location Organization

## **Reconhecimento de entidades nomeadas**

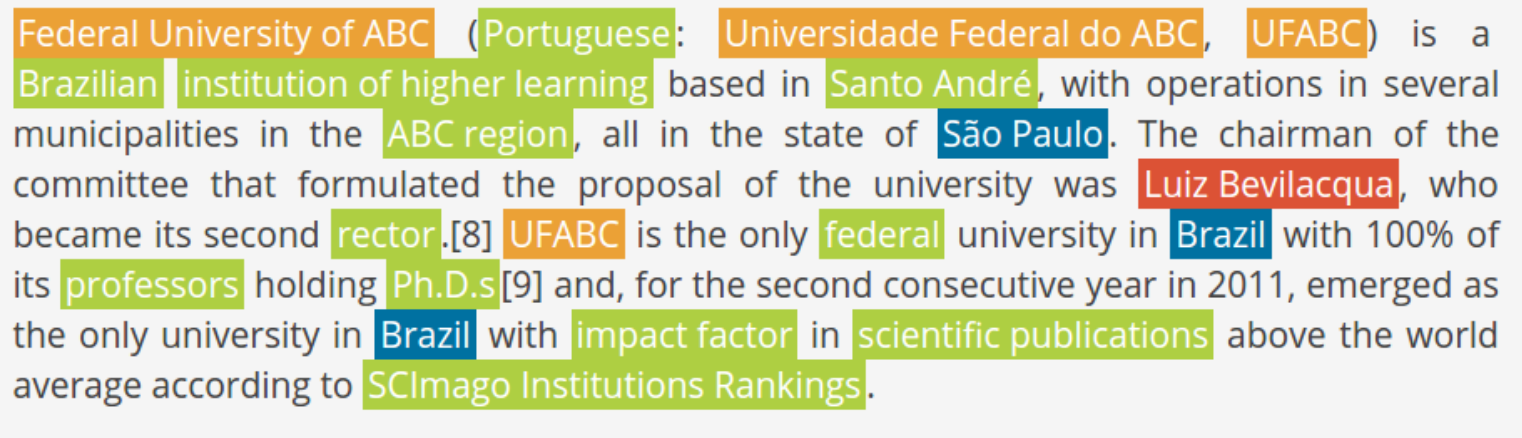

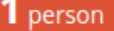

**O** works

1 organisation

2 places

12 concepts

**O** events

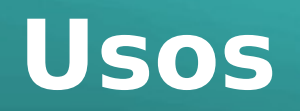

### As **EN** podem ser **índices** para:

- **Conceitos.**
- Novas relações / associações entre outras entidades.

Na web:

Às entidades nomeadas são associadas Links com maiores informações.

#### **Registro fóssil**

Os registros mais antigos de capivaras datam do Mioceno, entre 7 e 9 milhões de anos atrás, da Argentina central.<sup>[5]</sup> De fato, a superfamília Cavioidea começou a se diversificar na Patagônia. Inicialmente, foram descritas quatro subfamílias de Hydrochoeridae, com um grande número de espécies e gêneros de capivaras préhistóricas descritas, mas atualmente, representada apenas por duas espécies.<sup>[5]</sup> A mais antiga espécie relacionada à capivara atual é Cardiatherium chasioense, que ocorreu onde hoje é a província de Buenos Aires, Argentina.<sup>[5]</sup> No Plioceno, entre 5,3 e 2,5 milhões de anos atrás, existiu o gênero Phugatherium, também próximo da atual capivara.<sup>[5]</sup> O gênero *Hydrochoerus* surgiu no fim do Plioceno na América do Sul, mas a mais antiga espécie conhecida é

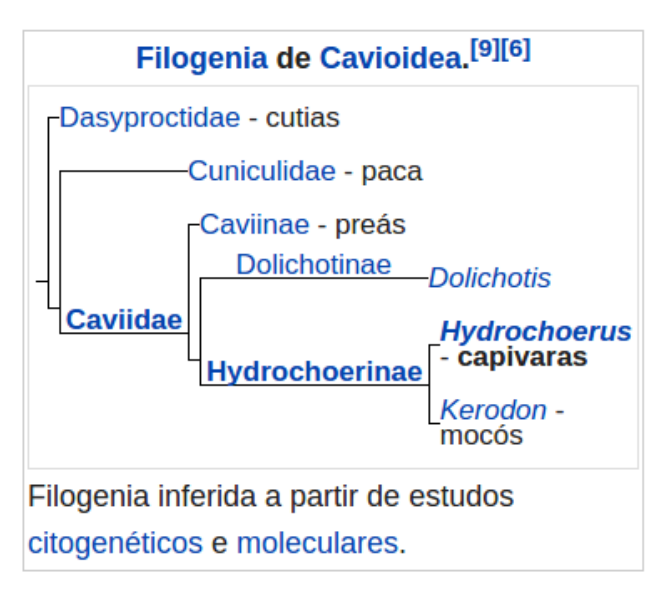

Hydrochoerus gaylordi, das Antilhas.<sup>[5]</sup> No fim do Pleistoceno, é provável que a atual capivara já ocorresse do sul da América do Norte até o centro da Argentina.<sup>[5]</sup>

Essas espécies fósseis, assim com a atual, viviam em ambientes semiaguáticos.<sup>[5]</sup> Algumas espécies muito próximas da capivara atual, como as do gênero Chapalmatherium e Neochoerus, do Pleistoceno, eram particularmente grandes, podendo atingir 200 e 110 kg respectivamente.<sup>[5]</sup> Apesar disso, as espécies fósseis relacionadas à capivara possuíam características muito semelhantes (como a formação de manadas) à espécie moderna: aparentemente, tais características existem desde o fim do Mioceno.<sup>[5]</sup>

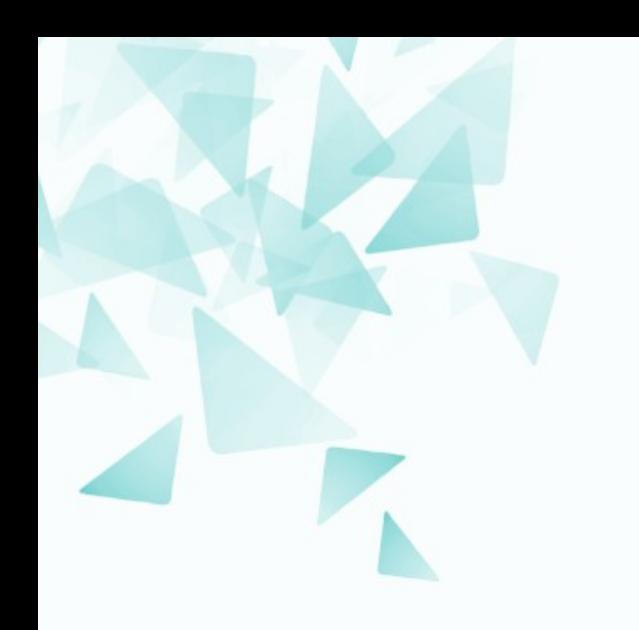

## Primeira abordagem teste1.py

## teste1.py

```
import sys
import re
regex = r''[-'a-zA-ZA-0\emptyset - \ddot{o}\emptyset - \ddot{y}]+[[., !?]]''if name == " main ":
filterName = <math>sys. argv[1]</math>\frac{1}{2} document = open(fileName, 'r')
\ldots content = document.read()
for (i, w) in enumerate( re.findall(regex, content) ):
\text{entity} = \text{""} # Nao-importante"
if w[0].isupper():
\ldots \ldots \ldots entity = "<- IMPORTANTE"
print ("{} {} {} {} " format(i, w, entity))
```
## **teste1.py**

```
python3 teste1.py capivara-pt.txt 
0 A <- IMPORTANTE
1 Capivara <- IMPORTANTE
2 nome 
3 científico 
4 Hydrochoerus <- IMPORTANTE
5 hydrochaeris 
6 é 
7 uma 
... 
13 família 
14 Caviidae <- IMPORTANTE
15 e 
16 subfamília 
17 Hydrochoerinae <- IMPORTANTE
18 . 
19 Alguns <- IMPORTANTE
20 autores
```
O script é uma versão **muito simples** de identificação de palavras importantes de um texto.

Note que algumas não deveriam ser consideradas importantes.

Modifique o programa!

# teste2.py

```
import sys
import re
regex = r''[-'a-zA-ZA-\overline{0}\emptyset - \ddot{o}\emptyset - \ddot{y}]+[[., !?]]''if name == "main":
fileName = sys.argv[1]
\frac{1}{2} document = open(fileName, 'r')
\ldots content = document.read()
words = re.findall(regex, content)for (i, w) in enumerate (words):
if w[0].isupper() and i>=1 and words[i-1] not in ".,!?;":
                 print (``\{\} \ {\}) <- IMPORTANTE".format(i, w))
else:
\begin{bmatrix} \text{print} \\ \text{print} \end{bmatrix} \begin{bmatrix} \text{1} \\ \text{1} \end{bmatrix} \begin{bmatrix} \text{1} \\ \text{1} \end{bmatrix} \begin{bmatrix} \text{1} \\ \text{1} \end{bmatrix}
```
# **teste2.py**

```
python3 teste2.py capivara-pt.txt 
0 A 
1 Capivara <- IMPORTANTE
2 nome 
3 científico 
4 Hydrochoerus <- IMPORTANTE
5 hydrochaeris 
6 é 
7 uma 
…
13 família 
14 Caviidae <- IMPORTANTE
15 e 
16 subfamília 
17 Hydrochoerinae <- IMPORTANTE
18 . 
19 Alguns 
20 autores
```
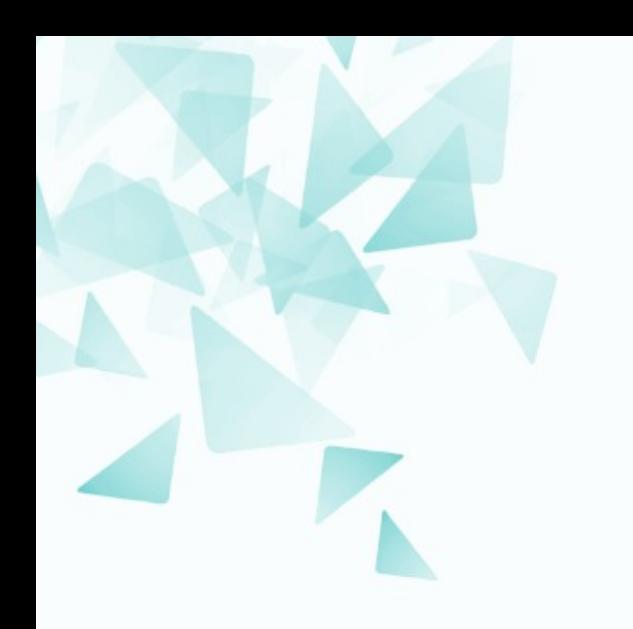

## **Tipos de Entidades Nomeadas**

Citing high fuel prices,  $[<sub>ORG</sub>$  United Airlines] said  $[<sub>TIME</sub>$  Friday] it has increased fares by [MONEY \$6] per round trip on flights to some cities also served by lower-cost carriers.  $[ $_{\text{ORG}}$  **American Airlines**], a$ unit of  $[ORG]$  **AMR Corp.**], immediately matched the move, spokesman [ $PER$  Tim Wagner] said. [ $ORG$  United], a unit of  $[ORG]$  UAL Corp.], said the increase took effect  $[\text{m}_{\text{H}}]$  **Thursday** and applies to most routes where it competes against discount carriers, such as  $\left[\begin{smallmatrix} 1 & 0 \\ 0 & 0 \end{smallmatrix}\right]$ to  $\left[$ <sub>LOC</sub> Dallas] and  $\left[$ <sub>LOC</sub> Denver] to  $\left[$ <sub>LOC</sub> San Francisco].

> ORG Organization TIME Time period MONEY Currency PER Person LOC Location

# **Tipos de EN mais comuns**

Dependerá muito da aplicação, mas na seguinte tabela temos uma lista das 6 entidades nomeadas mais comuns.

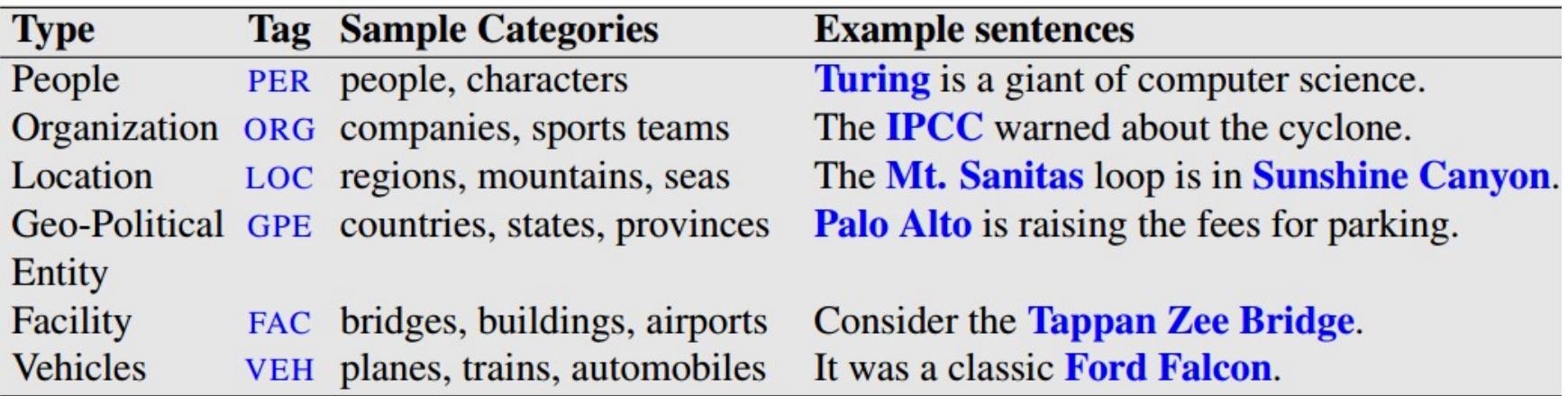

# **Um reconhecedor de EN**

- Permite **encontrar segementos de texto** que constituam nomes próprios e, em seguida, classificar seu tipo da entidade.
- O reconhecimento é difícil, em parte, devido **à ambiguidade da segmentação.** Precisamos decidir o que é uma entidade e o que não é, e quais são os limites.

Exemplo:

JK ( Juscelino Kubitschek )

- Escola?
- **Avenida?**
- Pessoa?
- **Governo?**

# **Um reconhecedor de EN**

■ Outro exemplo de possível multiple categoria para segmentos de texto.

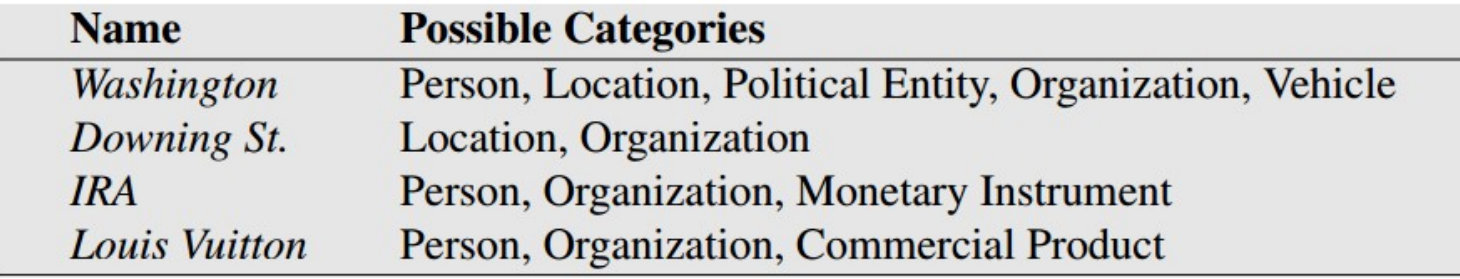

### Por falar de Washington:

[PER Washington] was born into slavery on the farm of James Burroughs. [ORG Washington] went up 2 games to 1 in the four-game series. Blair arrived in  $[$ <sub>LOC</sub> Washington] for what may well be his last state visit. In June, [GPE Washington] passed a primary seatbelt law. The [VEH Washington] had proved to be a leaky ship, every passage I made...

## Pipeline comum: reconhecimento de EN

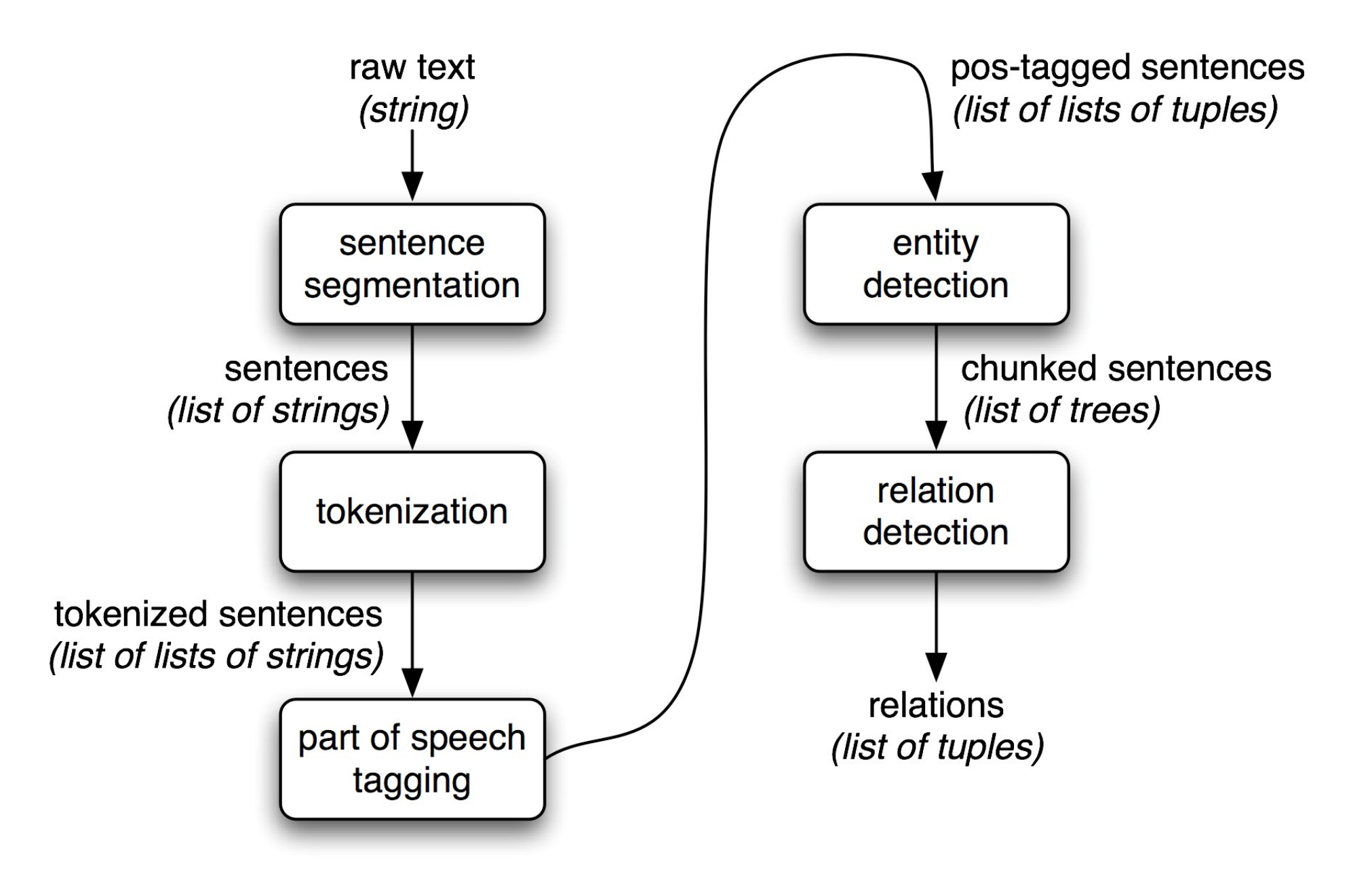

# teste3.py

pos  $tag = part of speech tagger$ ne chuck = named entity (tree)

```
import sys
import re
from nltk import word tokenize, pos tag, ne chunk
regex = r''[-'a-zA-ZA-\overline{0}\emptyset - \ddot{o}\emptyset - \ddot{y}]+[[., !?; ]''if name == ' main ':
sentence = "Mark and John are working at Google."
#sentence = "Carlos e Maria são alunos da UFABC..."
print ( word_tokenize(sentence) )
print (pos_tag(word_tokenize(sentence)))
print ( ne_chunk( pos_tag( word_tokenize(sentence) )))
```
### python3 teste3.py

```
['Mark', 'and', 'John', 'are', 'working', 'at', 'Google', '.']
```

```
[('Mark', 'NNP'), ('and', 'CC'), ('John', 'NNP'),('are', VBP'), ('working', VBG'), ('at', 'IN'),('Google', 'NNP'), ('.', '.')]
```
 $(S)$ (PERSON Mark/NNP)  $and/CC$ (PERSON John/NNP) are/VBP working/VBG  $at/TN$ (ORGANIZATION Google/NNP)  $. / . )$ 

NNP proper noun

CC coordinating conjunction

VBP verb, sing. present

VBG verb, gerund/present participle taking

IN preposition/subordinating conjunction

# **Part of speech TAG**

POS tag list:

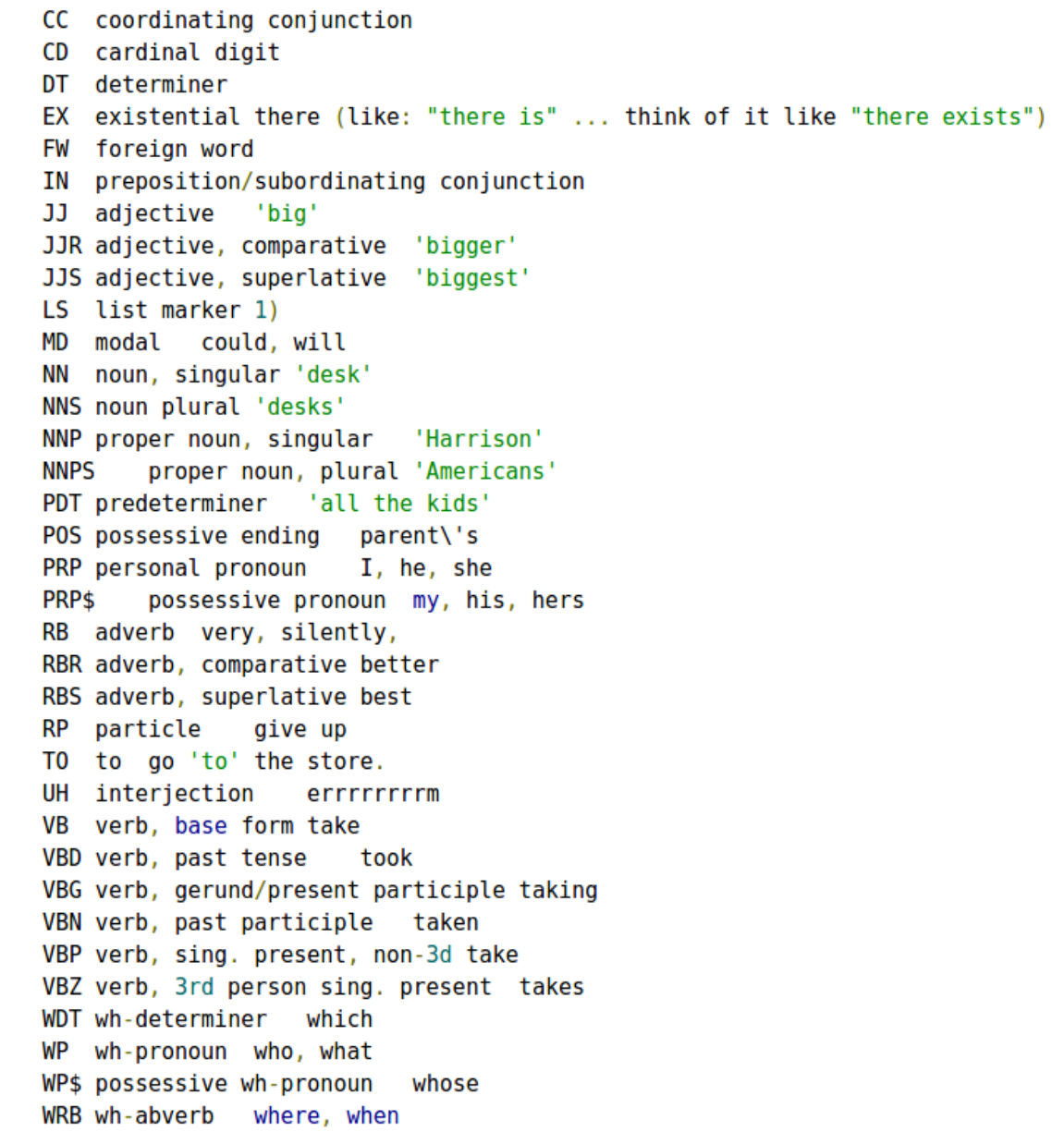

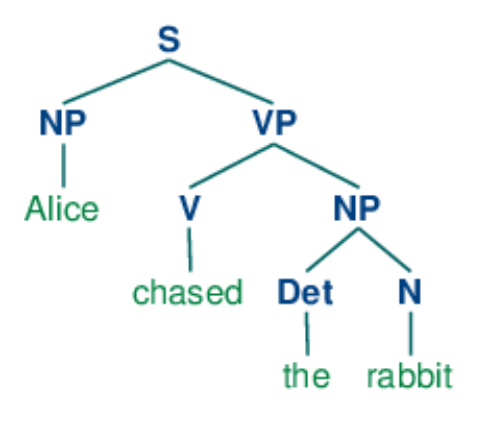

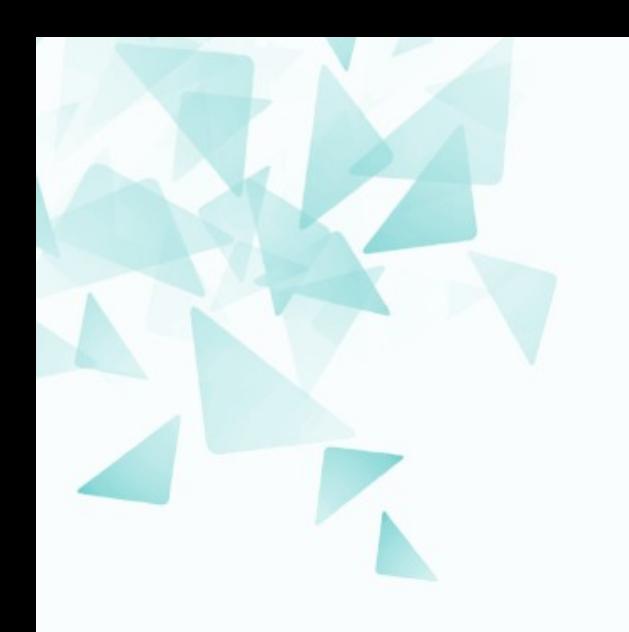

## **Recursos disponíveis**

### **Corpus para treinamento de um reconhecedor de EN**

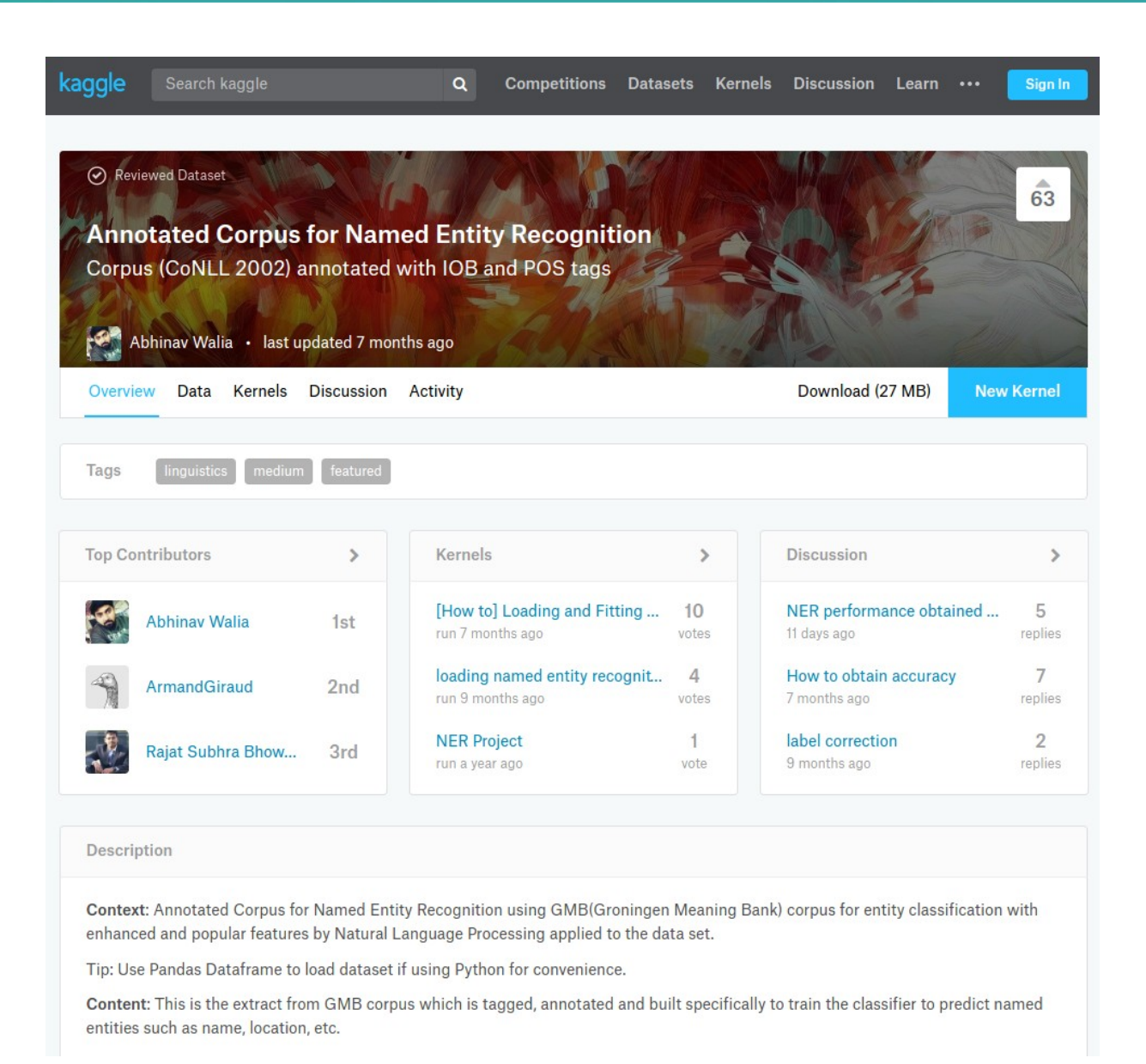

#### <https://www.kaggle.com/abhinavwalia95/entity-annotated-corpus>

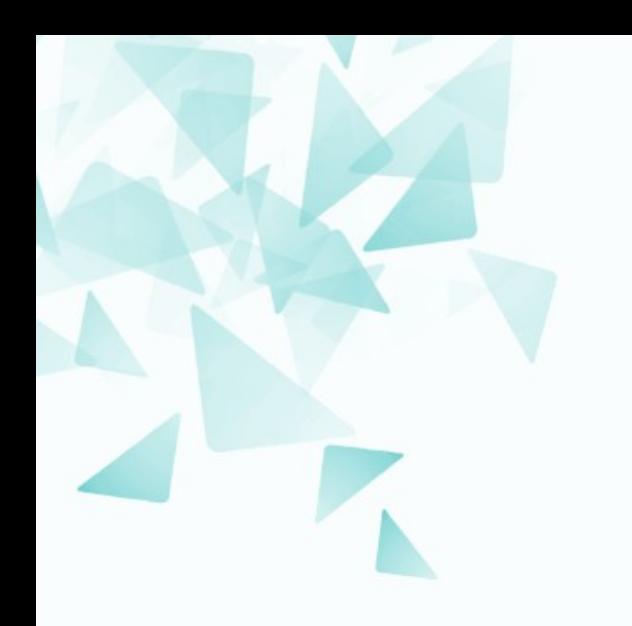

## **Sobre a entrega 2: Projeto**

## **Sobre a avaliação**

- (A) Resumos por aula:  $\rightarrow 30\%$
- (B) Prova de teoria (única): 15/08  $\rightarrow$  40%
- (C) Projeto (relatórios+apresentação):  $\rightarrow$  30%
- Prova substitutiva: 30/08
- Prova de recuperação: Q3/2019

Obs: Para aprovar na disciplina não pode reprovar em nenhum dos 3 quesitos (A,B,C).

## Sobre a avaliac]ao

### **- Resumos por aula:**

- Redação de 250 a 500 palavras (apenas texto sem formato).
- · Envio pelo Tidia (prazo máx. 48h após cada aula).
- Todos os resumos serão publicados na pág. da disciplina.
- **Prova de teoria (única): 15/08** 
	- Serão abordados os conceitos vistos em aula.

### - Projeto (relatórios+apresentação):

- Mini-relatório 1 (1 página 10%):  $\frac{27}{06}$  04/07
- Mini-relatório 2 (3 páginas 20%): 25/07- 01/08
- Mini-relatório 3 (5 páginas 50%): 19/08 Não sera alterada
- Apresentações orais (15min 20%): 22, 26, 28 e 30/08

## **Sobre o projeto**

### Estado-da-arte →

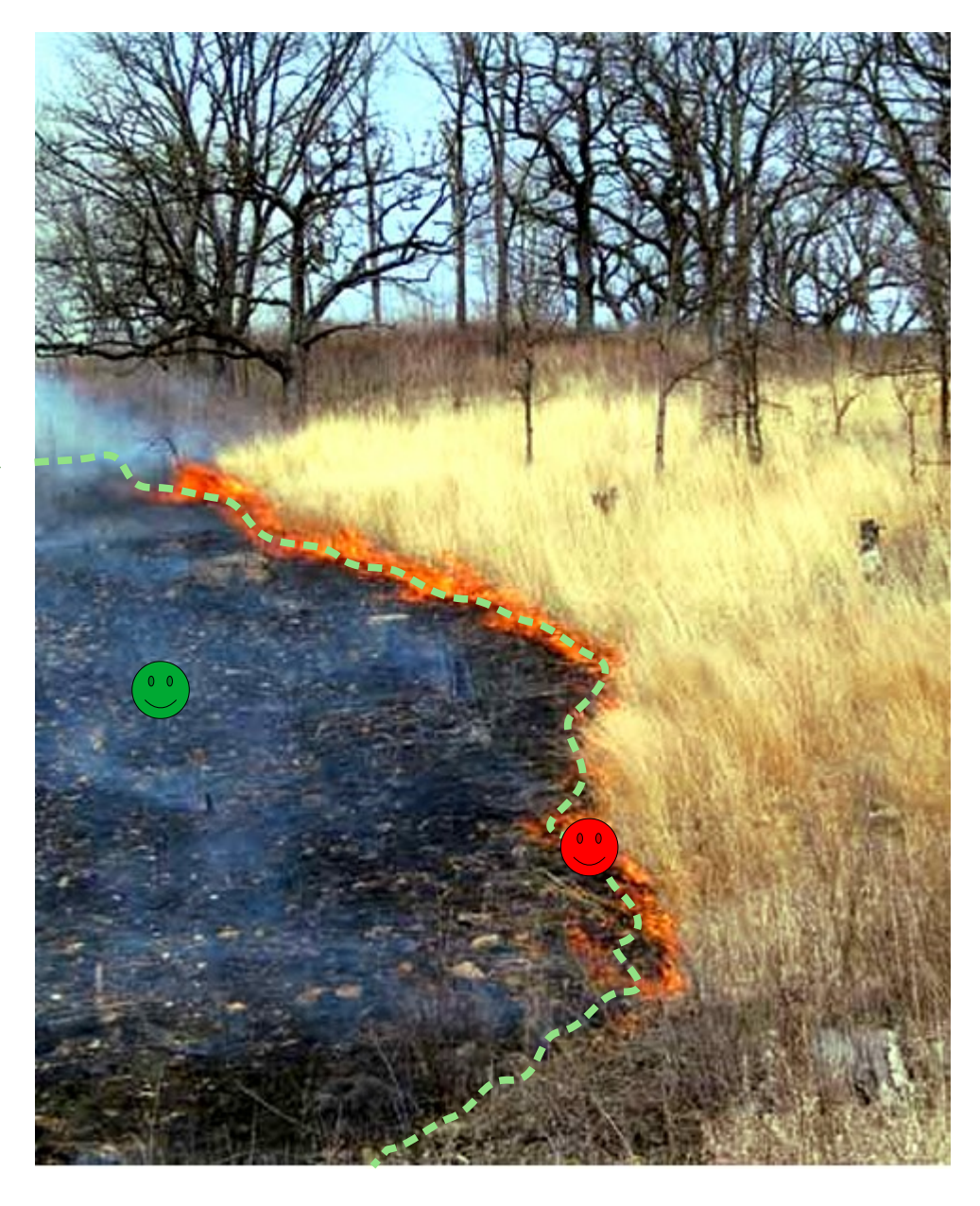

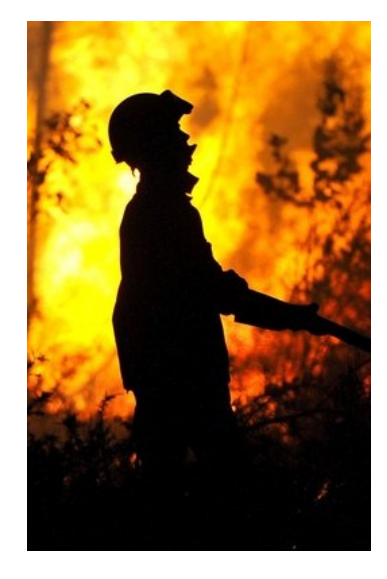

(\*) Figura - Fonte: <http://ominho.pt/arcos-valdevez-estado-emergencia/>

# **Sobre a entrega 2**

- Preenchimento do formulário (apenas pelo aluno(a) representante do projeto).
- Deve dar maior ênfase:
	- À real proposta do artigo:
		- O que propuseram os autores?
	- À parte que está sendo implementada O que e como está sendo implementado?
- Listar as limitações frente à ideia proposta pelos autores do artigo.